**Gabarito dos Exercícios do Capítulo de Cores - 2005/1**

## **1. Complete os pontilhados ou brancos os parágrafos abaixo: Valor da Questão: 2.0 - cada resposta completada corretamente: 0,1**

Usando um byte por canal, a cor (20, 240; 20) do espaço RGB, corresponde a soma de 220 em intensidade de verde com 20 de branco. A mesma cor pode descrita em coordenadas do espaço de cores CMY como (235; 15; 235)**.** No espaço de cor CMYK a mesma cor seria descrita pelo ponto (220, 0, 220, 15).Esse tipo de espaço de cor é usado principalmente em impressoras.

Se um ponto do espaço de cores RGB normalizado é combinado com outro ponto do mesmo espaço, isso pode ser descrito em termo das componentes de cores como a soma do valores das cores correspondestes isto é: **R1 + R2, G1 + G2, B1 + B2** . Assim se a cor representada pelo ponto (0,5 ; 0,8 ; 0,1) for combinada com a luz representada pelo ponto ( 0,3 ; 0,2 ; 0,3 ), teremos como resultan do a cor (0,8 ; 1; 0,4). Essa cor (pode ser vista como a combinação de 3 outras cores: branco:( 0,4; 0,4; 0,4), amarelo: ( 0,4; 0,4; 0 ) e verde (0; 0,2 ;0) tem matiz (ou *Hu*e) amarelo esverdeado, mas não está 100% saturada desta cor, já que tem 40 % de cor branca. Normalizar o espaço de cores é útil para transformações entres espaços de cores e também combinações entre cores (pois no caso de extrapolação do limite físico do hardware ela permite voltar aos limites deste sem fazer com que as cores combinadas obtidas sejam alteradas, o que ocorreriam em uma simples "truncagem" para volta aos limites físicos).

Luzes são ondas eletromagnéticas, este tipo de energia é percebida pelos nossos olhos se dentro de certos limites e vista como cor devido as células cones. Para os olhos humanos as cores devem ter pelo menos 3 elementos independentes para serem descritas pois as células cones da retina são formadas por 3 tipos de fotopigmentos. O que caracteriza um certo matiz de cor para os ossos olhos é representado fisicamente por determinado comprimento de onda dominante na luz que chega à retina. ou sua freqüência. Nos limites de nossa percepção estão os sinais infravermelhos e os ultravioletas.

A cor que um objeto, não emitente, apresenta depende da energia absorvida e refletida por sua superfície. O modelo de cor para objetos que não emitem luz é chamado de subtrativo. Se uma luz de cor amarela. Isto é composta de luz vermelha + verde, incide sobre um objeto com pigmentos que absorvem a cor verde, você verá este objeto como vermelho.

**2. Para as afirmações abaixo escolha apenas uma das alternativas, mas justifique porque estariam certas ou erradas cada frase.**

**Valor da Questão: 0,5 - cada resposta justificativas completamente corretas: 0,1**

As cores nos vídeos CRT dos computadores são geradas:

(a) Como nas impressoras combinando 4 cores básicas.

**Errado** porque as impressoras combinam **pigmentos** enquanto que o CRT combinam **luzes.** Em outras palavras: impressoras utilizam sistema de cores subtrativo enquanto os vídeos utilizam sistema aditivo.

(b) Por processo idênticos ao da natureza.

**Errado** porque o da natureza também pode ser subtrativo na maioria das vezes (objetos não emitentes), só sendo aditivo para os corpo que emitem luz (alguns animais, fogo, sol, estrelas).

(c) Ligando/desligando ( on/off) os pixels preto e branco.

**Errado** porque, neste caso, não se obteria luzes coloridas e nem em tons de cinza, só preto e branco.

(d) A partir da combinação de apenas 3 cores primárias.

Correto, os sistemas de cores utilizados nos vídeos CRT, que são dispositivos emissores de luz e trabalham com sistemas de cores aditivos (principalmente o RGB).

(e) Combinando luzes de cores diferentes: amarelas, brancas, azuis, etc.. Por exemplo: amarelo+preto=marrom.

**Errado** porque utilizar cores diferentes quaisquer, se estas forem iguais a 3, pode formar um espaço de cores com pouco variedade de cores (gamut), se elas forem muito mais de 3 luzes ficaria um sistema que acabaria representado muitas cores mas em termos de execução seria muito complexo.

## **3. Responda:**

a) **(Valor do item: 0.5)** Cada espaço de cor tem características próprias que permitem que sejam mais adequados para determinadas aplicações. Em diversas técnicas de animação (morphing, combinação de imagens, etc.) são usados efeitos de transição entre cores de partes da imagens ou de objetos. Neste caso você acha que a transição de cores fica diferente de acordo com o espaço escolhido? *Dica: teste isso experimentando em seu computador!*

Sim, conforme o espaço de cor escolhido, fórmulas matemáticas que tem pesos com base no tamanho da escala ou nos valores das coordenadas, podem apresentar resultados diferentes. Por exemplo, se for realizada uma transição da cor amarela (1,1,0) para a cor azul (0,0,1), haverá um momento em que a cor exibida no RGB será um cinza (0,5; 0,5; 0,5), que é a cor intermediária (média) entre o amarelo e o azul no espaço RGB. Essa cor pode ser obtida calculando-se a média das cores inicial (amarelo) e final (azul). Ao utilizar um espaço de cores diferente como o HSV, por exemplo, essa transição ficaria melhor representada, visto que a cor média entre o amarelo  $(60^\circ, 1, 1)$  e o azul  $(240^\circ, 1, 1)$  no espaço HSV seria: (150°,1,1) , que é um verde com ciano e realmente uma cor entre o azul e o amarelo.

b) **(Valor do item: 0.5)** Se você criar duas imagens sintética com 7 faixas de cores cada, pintar a primeira faixa, de cada uma, com a cor amarela e a última com a cor azul, e fizer com que as faixas intermediárias sejam preenchidas com cores calculadas interpolando as cores das faixas extremas no espaço RGB, para uma das imagens, e no HSV, para a outra, teria o mesmo resultado? Para que espaço o resultado é mais parecidos com o que a sua intuição esperava que ocorresse? Explique com suas palavras quando é mais recomendado o uso de um espaço de cores intuitivo como o HSV.

Não. Os resultados são diferentes, como podemos entender fazendo a experiência sugerida nesta que é uma generalização da questão anterior.

Assim utilizando o espaço de cores RGB, ficaríamos com as seguintes cores:

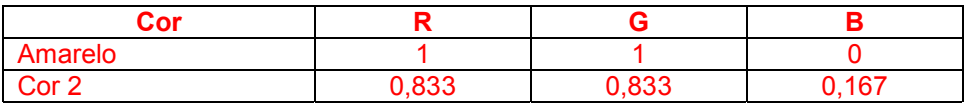

| Cor <sub>3</sub> | 0.666           | 0.666           | 0,333             |
|------------------|-----------------|-----------------|-------------------|
| Cor 4 (cinza)    | $(1+0)/2 = 0.5$ | $(1+0)/2 = 0.5$ | $(0 + 1)/2 = 0.5$ |
| Cor <sub>5</sub> | 0.333           | 0,333           | 0.666             |
| Cor <sub>6</sub> | 0.167           | 0.167           | 0,833             |
| Azul             |                 |                 |                   |

Utilizando agora o espaço de cores HSV, obteríamos as seguintes cores:

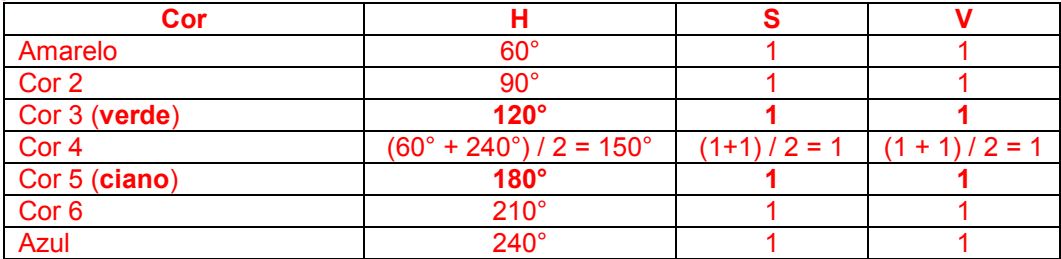

Conclusão: Ao utilizar o espaço de cores HSV, podemos visualizar que a transição do amarelo para o azul ocorre de forma muito mais intuitiva, de forma que a seqüência de cores exibida assemelha-se ao espectro visível.

Espaços de cores mais intuitivos, como o HSV, se aplicam melhor quando há uma necessidade de se estabelecer uma interface mais amigável no sentido do usuário poder escolher e combinar cores. Ao se fazer interpolações no espaço RGB, as cores podem apresentar variação no brilho e na saturação.

c) (Valor total do item: 1.3) Sempre que a relação entre dois espaços de cores for dada por uma matriz 3x3 a forma de transformação de uma cor definida em um espaço no outro é a mesma. Descreve os passos para fazer essa transformação. Considerando as relações apresentadas na forma de matriz (Valor do subitem: 0.2),. Depois transforme a cor  $(0,3, 0,4 ; 0,7)$  em RGB normalizada para os espaços YIQ (Valor do subitem: 0.4) e CMYK (Valor do subitem: 0.2). Como essa mesma cor teria representação no HSV (Valor do subitem: 0.5)?

Para fazer a transformação entre os espaços, que se relacionam através de uma matriz 3x3, basta fazer uma multiplicação entre a cor e a matriz de transformação, como se fosse uma multiplicação entre um vetor e uma matriz.

Portanto, a cor (0.3,0.4,0.7) no espaço RGB tem as seguintes representações para o espaço YIQ:

A matriz de transformação RGB para YIQ é:

Y 0.299 0.587 0.114 R  $I = 0.596 -0.275 -0.321$ Q 0.212 -0.523 0.311 B

assim essa cor neste espaço será: YIQ (0.4765,-0.559, 0,0721)

Convertendo (0,3; 0,4; 0,7) de RGB para CMYK:

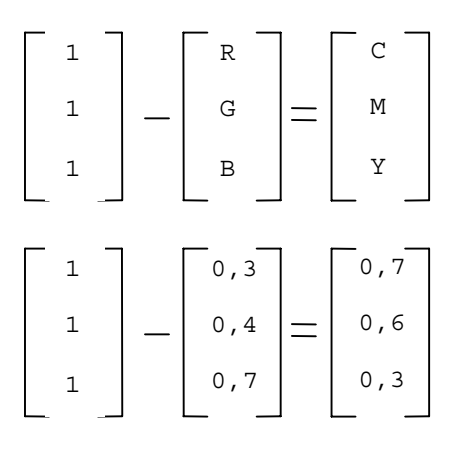

O que eqüivale a (0,4 ; 0,3 ; 0,0 ; 0,3) no sistema CMYK

- Convertendo (0,3; 0,4; 0,7) de RGB para HSV:

Podemos utilizar o seguinte algoritmo: veja **http://computacaografica.ic.uff.br/erratas.html**

```
/* Primeiro calcula-se os valores máximo e mínimo */
       Max = máximo(R,G,B)
       Min = mínimo(R,G,B)
/* depois, os valores de saturação e brilho */
       V = max
       S = (max – min) / max
/* Em seguida, passamos a calcular as cores ou H */
       If S = 0 /* H irrelevante */
       Else
               R1 = (R– Min) / (Max – Min)
               G1 = (G– Min) / (Max – Min)
               B1 = (B– Min) / (Max – Min)
               If R1 = Max , H = G1-B1
               Else if G1 = Max , H = 2+B1-R1
               Else if B1 = Max , H = 4+R1-G1
/* Por fim, convertemos H em graus */
       H = H * 60
       if H<0 , H=H+360
```

```
/* Desta forma, obtemos H variando de 0 a 360 e o S e o V variando entre 0 e 1 */
Aplicando o algoritmo, temos:
/* Primeiro calcula-se os valores máximo e mínimo */
       Max = máximo(0,3 ; 0,4 ; 0,7) = 0,7
       Min = mínimo(0,3 ; 0,4 ; 0,7) = 0,3
/* depois, os valores de saturação e brilho */
       V = max = 0,7
       S = (max – min) / max = (0,7 – 0,3) / 0,7 = 0,57142857
/* Em seguida, passamos a calcular as cores ou H */
       If S = 0 /* H irrelevante */
       Else
              R1 = (R– Min) / (Max – Min) = ( 0,3-0.3) / (0,7 – 0,3) = 0
              G1 = (G– Min) / (Max – Min) = ( 0,4-0.3) / (0,7 – 0,3) = 0,25
              B1 = (B– Min) / (Max – Min) = (0,7 – 0,3) / (0,7 – 0,3) = 1
              If R1 = Max , H = G1-B1
              Else if G1 = Max , H = 2+B1-R1
              Else if B1 = Max , H = 4+R1-G1=4+0-0,25=3,75
/* Por fim, covertemos H em graus */
       H = H * 60 = 3,75* 60 = 225 graus
/* Obtemos H variando de 0 a 360 e o S e o V variando entre 0 e 1 */
if H<0 , H=H+360
Resultado final da conversão:
H = 225 graus
S = 0,57142857...V = 0, 7ou seja: HSV (225°, 0.57 , 0.7 )
```
d) (Valor total do item: 0.2) Quantos outros espaços de cores você acha que existe? Site alguns diferentes dos já citados no texto. Existem vário espaços de cores. No caso dos aditivos basta arrumar uma combinação de 3 cores básicas não lineares dentro do universo de cores para se criar um novo espaço. Como exemplos destes espaços, podemos citar o HSI, HSL, Luv, Yuv,

Lab, LCH, YCrCb e outros. Mas ainda há os subtrativos e os desenvolvidos para casos especiais (industria, percepção, etc.) como KodakPhotoCD, XeroxYES, Pantonne Munsell e Ostwald

e) (Valor total do item: 0.5) A reprodução correta de cores da sua aquisição, a armazenagem final é um dos aspectos mais complexos da C.G. Há equipes e firmas especializadas para o estudo de cada caso em que isso é fundamental como no registro de obras de arte, design de estamparias. etc. O SENAI/CETIQT e o projeto Portinari são exemplos de algumas destas aplicações. A obtenção da mesma cor em diversas mídias considera os diferentes *gamuts* que cada mídia pode representar (filme, monitor, impressora, fotografia, etc). O que significa *gamui*? Gamut é o universo de cores que podem ser reproduzidos por algo. Gamut é o conjunto das possibilidades de reprodução de cores para um determinado dispositivo (impressora, monitor, ...) ou de representação das cores para os espaços de cores

(RGB, CMYK, ...). Cada dispositivo e espaço de cor tem o seu gamut próprio, ou seja, seus limites e sua faixa de possibilidades para reprodução ou representação dessas cores.

f) (Valor total do item: 0.5) Porque o mesmo arquivo de imagem pode ser representado por cores diferentes em monitores diferentes? O que fazer para que monitores diferentes reproduzam exatamente a mesma cor? O que é *correção gama (gamma correction*). Como essa correção pode influenciar a representação de cores?

Por causa das diferenças na seleção das cores básicas utilizadas e dos métodos de reprodução e combinação das cores. A representação de uma imagem em monitores diferentes fica diferente pois os máximos de Red, Green e Blue de cada monitor podem não ser os mesmos.

É possível padronizar um monitor de modo a que use como seu maximo de Red, Green e Blue os valores padrão estabelecido pela NTSC (National Television Standards Comitee) ou pelo CIEE, através de matrizes de calibração. Com esses valores de comprimentos padrão para as ondas das componentes R, G e B se terá cada cor produzida corretamente no monitore CRT.

Também podem ocorrer erros referentes a desgastes do fósforo ou erros do calibragem descrita no parágrafo anterior. Para que monitores diferentes reproduzam exatamente a mesma cor, existem sistemas de cores que usam amostras calibradas para definir cores.

Correção gama é uma correção em que a intensidade do valor de cada cor é ajustado a uma curva que compensa irregularidades do monitor ou da impressora, seguindo a seguinte regra: *intensidade ^ fator de gama do monitor = intensidade exibida*

Supondo então que o monitor tenha um fator de gama de 2,5 e você queira exibir a intensidade média, que seria de 0,5, teremos:

 $0,5 \land 2,5 =$  intensidade exibida  $\cong 0,177$ 

Isso significa que ao calcular a intensidade exibida, obteremos sempre um valor inferior ao que foi passado, visto que foi passado 0,5 como intensidade e obtivemos algo em torno de 0,177.

O nome gama se refere a letra grega γ geralmente usada para definir esta relação de entrada/saida de valores: saida= entrada<sup>γ.</sup> De modo que se gama igual a 1 os valores de saida não se alteram, se gama maior que um eles diminuem e aumentam se gama menor que 1.

g) **(Valor total do item: 0.5)** Se ao invés de representar cada canal de uma imagem colorida em 1 byte (na forma chamada de *truecolo*r) você tivesse que usar apenas uma tabela de 256 cores para toda a imagem, como esta tabela pode ser construída e como você escolheria que cor incluir nessa tabela (0.3) ? O que é *quantizaçã*o(0.2)?

A tabela deveria ser construída com índices de cores que variariam de 0 a 255, sendo que cada índice seria associado a uma determinada cor. As cores indexadas podem ser escolhidas com base nas cores mais utilizadas na imagem e em um processo inteligente de divisão e agrupamento.

Este processo pode ser obtido através da histogramação (seção 5.17 do livro texto) que informa esta distribuição de cores utilizadas na imagem (o número de vezes ou ocorrências de cada cor) e posterior quantização adequada dos canais de cores.

**Ao final da análise se houvesse menos de 256 cores, estas seriam as escolhidas. Se houvesse mais escolheria-se as 256 cores mais freqüentes para representar a imagem e tentaria aproximar as demais cores existentes na imagem original dessas 256 cores mais frequentes. No caso de imagens obtidas de cenas reais por captura em** *truecolor* **pode ocorrer que nunca haja cores repetidas então uma divisão adequada dos canais RGB é fundamental para obter-se cores próximas.**

**Quantização de cores é o processo de mapear uma gama de cores dentro de um subconjunto menor ou mais restrito de cores, selecionando dentre as cores de uma imagem quais são as cores mais representativas (as cores que aparecem com mais freqüência), de forma a compor um subconjunto de cores e mapear essa imagem utilizando esse subconjunto de cores. Com uma boa quantização um arquivo de imagens pode ficar de tamanho bem menor sem necessariamente perder qualidade. Veja mais em:**

- http://www.faqs.org/faqs/jpeg-faq/part1/section-8.html (conceito de quantização de cores)
- http://www-dbv.cs.uni-bonn.de/quant/ (bons exemplos de quantização de cores em imagens)
- http://www.cs.wpi.edu/~matt/courses/cs563/talks/color\_quant/CQindex.html (técnicas de quantização de cores)

h) **(Valor total do item: 2.0)** Com suas palavras explique o que é cada um dos itens abaixo:

espaço de cores aditivo (0.2) e subtrativo (0.2) –

Aditivo são os espaços relacionados com emissão de luz. Espaço de cores aditivo é o espaço de cores onde cada uma das cores existentes é produzida a partir de uma mistura ou combinação de cores primárias, e que costuma ser utilizado pelos dispositivos que emitem luz, tais como monitor de vídeo, televisão, etc.

Subtrativo são os espaços relacionados com os objetos que absorvem e refletem luz, isto é, com a combinação dos pigmentos. Espaço de cor subtrativo é um espaço de cor complementar ao espaço de cores aditivo, no qual as cores são geradas a partir de uma combinação de cores primárias subtrativas (que geram as cores a partir da absorção de componentes da luz refletida nelas), e que costuma ser aplicado em dispositivos que não emitem luz, tais como impressoras, pinturas, ...

Saturação (0.2) é o quanto uma determinada cor não tem de branco, ou o quanto a cor é saturada de matizes puros. Por exemplo as cores (0,8; 0,1; 0,1) , (1; 0; 0) e (0,6; 0,2; 0,2) no RGB representam todas o mesmo tom de vermelho, mas com diferentes graus de pureza.

Intensidade (0.2) está relacionado com quanto a cor é mais intensa ou viva no caso de luz. Indica o nível de luminosidade aplicado à uma determinada cor no caso de objetos que não emitem luz. Utilizando o sistema HSV, temos, por exemplo, que o verde mais puro apresenta H = 120 graus, S = 1 e V = 1, mostrando a existência de uma luminosidade máxima (V=1) para obtenção desta cor, teremos o mesmo verde bem menos intenso com  $H = 120$  graus,  $S = 1 e V = 0.5$ , guase acharemos esse verde preto se for  $H = 120$  graus,  $S = 1 e V =$ 0,01. No exemplo em RBG do item anterior todas os vermelhos representados têm somados a mesma intensidade, mas (1, 0, 0),(0.8 ,0 ,0) e (0,6; 0; 0) são 3 vermelhos com intensidades diferentes.

## *pseudo cor* **(0.2)**

Pseudo cor está relacionado com a colorização de imagens que não teriam cor. Pseudo-cor é a utilização de cores com o objetivo de representar alguma outra coisa que não sejam as cores próprias da imagem, produzindo como resultado final uma

imagem colorida, onde as cores representam outras características e não realmente as cores dos objetos. Geralmente, essa técnica é utilizada com o intuito de facilitar a interpretação das características através da sua representação pelas cores. Por exemplo, poderíamos usar diversas cores do espectro para representar temperaturas num mapa (desde o vermelho, simbolizando temperaturas mais quentes até a cor azul, para representar as áreas mais frias no mapa). Ou usar o dado de distância do pixel ao radar nas imagens de SAR para obter-se mais uma dimensão das imagens e facilitar sua interpretação.

*indexcolor* **(0.2)** está relacionado com imagens cujas cores são indexadas em uma tabela. Cada cor ao invés de 3 componentes é representada por um índice que corresponde a uma cor definida no processo de construção da paleta de cores que será utilizada para a produção de uma ou mais imagens. Ou seja é a forma onde cada uma das cores que compõem essa paleta está associada a um determinado número, que é o índice daquela cor. Exemplo: cor  $0 = (0,0,0)$  preto, cor  $1 =$  $(1, 1, 0)$  amarelo, cor  $2 = (0, 1, 0)$  verde, ...

*gamut* de um video (0.2) e de uma impressora(0.2); - Gamut de um vídeo e impressora, está relacionado com a quantidade de cores na qual as imagens podem ser apresentadas. Se caracterizado dentro de um espaço de cores aditivo o gamut de um vídeo tem a forma de um triângulo com vértice nos pontos de definição das cores primárias do vídeo no espaço de cores. O gamut de uma impressora tem a forma de um polígono de 6 lados (com vértices nas cores básicas da impressoras - CMY - e suas primeiras combinações 2 a 2 - RGB )

distribuição espectral (0.2) é a distribuição das freqüências ou dos comprimentos de ondas do espectro eletromagnético, é um gráfico que descreve os comprimentos de ondas de uma determinada luz, que compôem uma determinada cor. No gráfico, o eixo horizontal representa os comprimentos de onda e o eixo vertical a intensidade de luz.

colorimetria (0.2) - é a parte da ciência das cores com o propósito de especificar numericamente a cor de um determinado estímulo visual. É o estudo ou a ciência de medição das cores. Ela incorpora conceitos sobre espaços de cor, formas de representação e percepção dessas cores, técnicas de combinação e distribuição das cores enfim, tudo o que for relacionado à medida de cores está compreendido na área de colorimetria.

i) **(Valor total do item: 1.5)** O novo espaço de cores IC1C2, *(Visual Computing* n. 17, 1997, pp. 549- 556) é definido a partir do espaço de cores RGB normalizado pelas expressões ao lado:

$$
I = \frac{r+g+b}{3};
$$
  

$$
C_1 = \frac{b}{r+g+b};
$$

Qual seria a cor resultante, neste espaço da soma das cores :

( 20, 40, 60 ) definida em RGB com a cor  $C_2 = \frac{1}{2} \times \frac{2r + b}{r + g + h}$ ( 0, 100, 50 ) descrita em CMY (se ambas forem descritas com 1 byte por canal) ?

## Passando de CMY, para passar para RGB a cor ficaria (255,155,205) **(0,2 até este ponto)**

Agora somando as cores (20, 40, 60) e (255, 155, 205):. A cor resultante da soma em RGB seria (275, 195, 265), como esta cor tem valores acima do máximo do dispositivo para não ser alterada devem ser normalizadas e transformadas para o máximo antes de enviadas ao dispositivo, pois este apenas as truncaria. Para o sistema visual humano os limites de intensidade praticamente não existem e são relacionadas apenas aos comprimentos de ondas ou frequencias. Ou seja os limites de valores máximos não existem em termos de percepção são apenas uma imposição de hardwares e modelos de cor. Para os olhos humanos o que caracteriza uma cor é a diferença das intensidades que definirá a cor dominante e sua saturação (seção 5.2).

(0.8 neste item , até este ponto 1.0 no valor da questão!)

Finalmente, realizamos a conversão da cor resultante usando as expressão definidas para o espaço para ir de RGB para IC1C2, obtendo:

 $I = (Rn + Gn + Bn) / 3 = 1 + 0,38 + 0.96 / 3 = 0,78$  $CI = Bn$  /  $(Rn + Gn + Bn) = 0.96$  / 2.34 = 0.3498159822177  $C2 = \frac{1}{2} * (2Rn + Bn) / (Rn + Gn + Bn) = \frac{1}{2} * (2 \cdot 1 + 0.96) / (1 +$  $0,38 + 0.96 = 1.264957264957 / 2 = 0.6324786324786$ 

( + 0.5 no valor da questão)

A cor resultante, no espaço de cores IC1C2 seria então:  $\cong$  (0,78 ; 0,35 ; 0,63).